## Ахмедова Ирода Нурмухамедовна, старший преподаватель, Ташкентский международный университет образования, Республика Узбекистан, город Ташкент ПРИМЕНЕНИЕ МОДУЛЯ TURTLE В РЕШЕНИИ МАТЕМА-**ТИЧЕСКИХ ЗАДАЧ НА РҮТНОN**

Аннотация: В данной статье, рассмотрены вопросы изучения интеграции методов Python с возможностями модуля Turtle в рисовании фигур и работа с текстовыми файлами.

**Ключевые слова:** геометрические фигуры, методы Python, модуль Turtle, создание текстового файла, фрактальная графика, вычисление площади прямоугольника.

Akhmedova Iroda Nurmukhamedovna, **Senior Lecturer. Tashkent International University of Education Republic of Uzbekistan, Tashkent** USING THE TURTLE MODULE TO SOLVE MATH PROBLEMS **IN PYTHON** 

**Abstract:** In this article, the issues of studying the integration of Python methods with the capabilities of the Turtle module in drawing shapes and working with text files are considered.

**Key words:** geometric shapes, Python methods, Turtle module, creating a text file, fractal graphics, calculating the area of a rectangle.

В Стратегических целях развития системы высшего образования предусмотрено: повышение качества подготовки высококвалифицированных кадров, развитие человеческого капитала на основе требований рынка труда для модернизации и стабильного социально-экономического развития

страны; создание необходимых условий для повышения уровня охвата высшим образованием, подготовки высококвалифицированных, креативно и системно мыслящих кадров на основе международных стандартов, способных самостоятельно принимать решения для реализации их интеллектуальных способностей и формирования в качестве духовно развитой личности [1]. В образовательной системе изучение среды программирования создает фантастическое количество логических мыслей и задач начиная от простого до всячески изощренных. Типы задачи, для которых нужно и необходимо представление разнородной графики, использует фрактальную графику. Фрактальная графика – графика, созданная программным кодом. В этом аспекте можно отметить широкие спектры Python - это универсальный, динамический, высокоуровневый интерпретируемый язык программирования. Модуль Turtle языка Python предоставляет примитивы черепашьей графики, как объектно-ориентированными, так и процедурно-ориентированными способами. Поскольку он использует Tkinter для базовой графики, ему необходима версия Python3, установленная с поддержкой Tk [2].

В цель работы поставлена - разработать программу, способную реализовать создание геометрических фигур на основе вычисляемых параметров, для которой назначены следующие задачи:-

- $\checkmark$  создать \*.txt файл для хранение данных, в возможности их передачи по сетям, на носителе и представления на иных приложениях.
- √ считать из файла данные, по которым вычислить площади фигур nного количества. Результаты сохранить в файл.

• по результатам нарисовать фигуры.

Актуальность данной работы составляет расширение базы знаний работы с библиотеками, методами, операторами программного языка Python, умение управлять данными в текстовом файле, а также переносить их на графику.

Расположение фигур на плоскости, созданных фрактальной графикой, могут дать объяснение в разных толкованиях: размещение их на плоскости и относительные размеры, определение общей площади и периметров, разработка дизайна и т.п. Каждое из них находят свое определение в разных сферах и отраслях.

В постановке дано значение *n* целого типа *int*, который определяет количество, и *n*-е количество пар чисел *a* и *b* вещественного типа *float*, определяющие длины сторон каждого прямоугольника. Значения нужно вводить с клавиатуры, а также сохранить в файле *fayl.txt*, это особенно важно, если их количество превышает  $10^2$ . Данные форматировано считываются в лист, производится вычисление площади фигур. Полученные результаты нужно сохранить в текстовом файле Square REC.txt и нарисовать фигуры с помощью модуля turtle.

Программа реализовано в среде IDLE Shell 3.9.7. (Python 3.9 64-bit), среда поддерживает разных встроенных модулей, в том числе *tkinter и turtle*. Ниже перечислены процессы (операции, функции, расчеты), которые введены в программу:

Для печати системной и форматированной даты и времени были использованы методы date.today(), time.asctime, time.localtime, time.time() модуля DataTime.

Для записи данных и результатов в текстовые файлы использован метод *F.writelines*(). Метод файлового объекта *close*() автоматически закрывает файл, при этом теряется любая несохраненная информация. Работать с файлом (читать, записывать) после этого нельзя.

Метод lines.split('') разбивает текстовую строку на множество текстовых строк по признаку символа, указанного в скобке.

Операция num = float(s) конвертирует строку в вещественное число и метод *Т2.append(num)* добавляет значения в виде массива чисел в структуру данных *list T2*.

## Вычисление площади прямоугольников: Пикл пока і меньше длины Т2 while  $i \leq len(T2)$ :

 $a= T2[i-1]$  $b = T2[i]$  $S = abs(a * b)$ 

Вывод результатов с функцией: print ("Площадь прямоугольника", T2[i-1], 'x', T2[i], '=', "{:6.4f}".format(S))

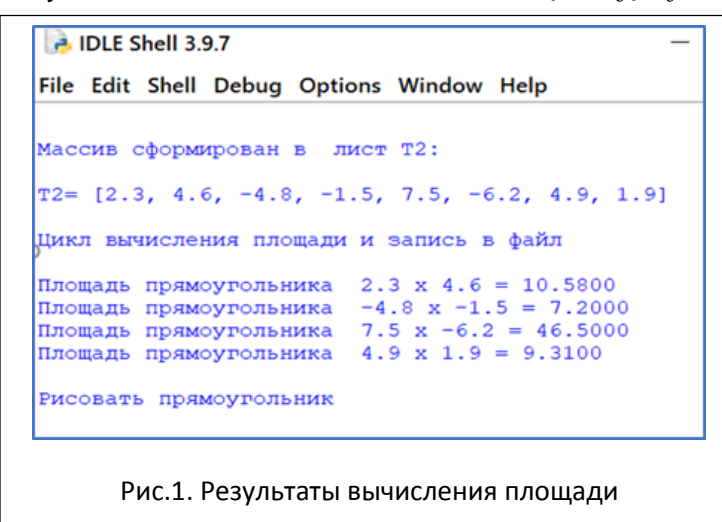

Для рисования прямоугольников в модуле Turtle использованы:  $t$ urtle.left(90) - поворот на 90 градусов против часовой стрелки  $t$ urtle.forward(50) - перемещение на 50 точек вперед

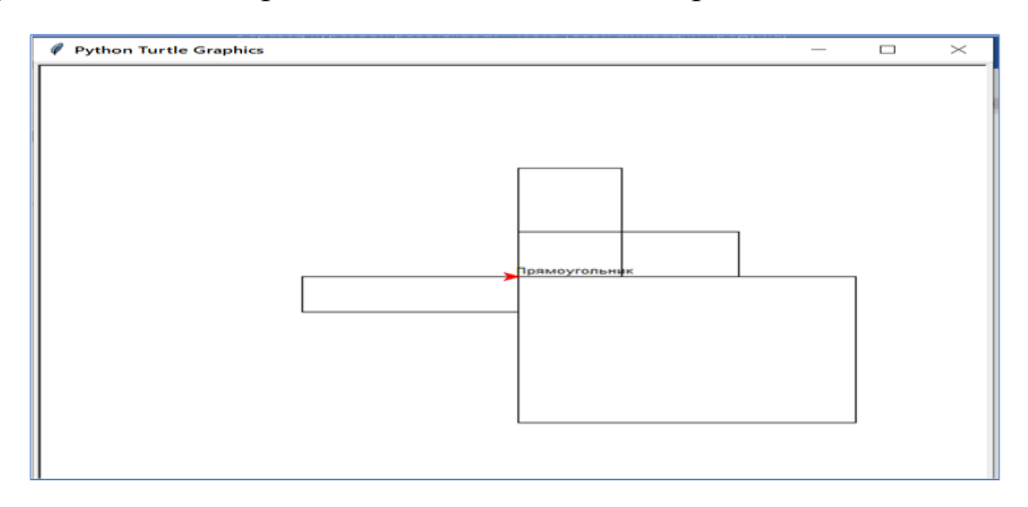

Рис.2. Фигуры прямоугольника, нарисованные модулем Turtle

На рисунке 2 показано, что прямоугольники, разложенные на разные стороны плоскости с началом в общей точке, имеют общую площадь. Из которого следует, что выполненная работа имеет актуальную значимость в

решении типовых задач в разной интерпретации, также с другими фигурами задача будет иметь иную интонацию, на пример, размещение трехмерных фигур в друг друга. Такое толкование может быть использовано для задач технического, земельного, архитектурного типа и др.

В заключении, можно сказать о том, что в процессе работы были изучены разные конструкции алгоритмизации, возможности языка программирования Python, насколько он многоаспектен, а также модуля Turtle с применением примитивов дают базовые понятия в изучение создания фрактальной графики и ее возможностей.

Развитые и гибкие интеграционные возможности Python являются его основным преимуществом в качестве языка для интеграции приложений.

## Использованные источники:

- $1<sup>1</sup>$ Ахмелова И.Н. Целевая интенсивная полготовка - форма интеграционного процесса науки, образования и производство. [Электронный ресурс]// Экономика и социум.-2020.- №6(73) URL: https://www.iupr.ru/\_files/ugd/b06fdc\_86d065d69421409aa4e49e82c9c5 9fa3.pdf?index=true (дата обращения:15.06.2023).
- Turtle Черепашья графика. URL: 2. file:///E:/PYTHON/TURTLE%20grafik/turtle%20%E2%80%94%20%D0 %A7%D0%B5%D1%80%D0%B5%D0%BF%D0%B0%D1%88%D1%8 C%D1%8F%20%D0%B3%D1%80%D0%B0%D1%84%D0%B8%D0% ВА%D0%B0%20\_%20Python%203.html (дата обращения  $15.06.2023$ <sub>r</sub>.).
- 3. Саммерфилд М. Программирование на Python 3. Подробное руководство. — М.: Символ-Плюс, 2009. — 608 с.: ISBN: 978-5-93286-161-5.
- 4. Swaroop C H (Перевод: Владимир Смоляр). A Byte of Python (Russian), Версия 2.02. URL:http://wombat.org.ua/AByteOfPython/AByteofPythonRussian-2.02.pdf (дата обращения 11.01.2023г.)

<sup>&</sup>quot;Экономика и социум" №6(109) 2023